How to install Adobe Photoshop on this pc?.

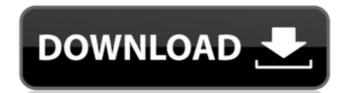

## How To Download Adobe Photoshop And Install Crack+ License Keygen [32|64bit]

\* The Photoshop CS series is a professional, but very expensive, program. \* The Photoshop Elements 13 series is a more affordable consumer alternative that has all of Photoshop images, although Elements doesn't, but Elements doesn't, but Elem

#### How To Download Adobe Photoshop And Install Crack [Mac/Win]

Here we explain all you need to know about Adobe Photoshop Elements 2019 in order to learn how to edit images and create graphics. What is it? Adobe Photoshop Elements is a product that contains a number of features to edit photographs, graphic designs and web pages. The powerful features such as the Spot Healing and the Mesh Warp tools are not available on Photoshop Elements version. But Photoshop Elements 2019 version has plenty of innovative and enjoyable features. In this article, we will show you how to use all the Photoshop Elements tutorials How to use the Spot Healing tool The Spot Healing tool is very helpful when you need to solve an image editing problem in one action, instead of performing a series of steps. The tool is used to find and repair damaged or corrupted pixels by making a selection of the pixels and dragging the pixels over the spot of interest. How to use the Clone Stamp The Clone Stamp tool can be used in many ways. You can use the tool to remove a part of an image, correct colors, save an image, reduce the size of an image, make duplicate an image. How to use the Shadow/Highlight tool in order to remove a part of an image or duplicate an image. How to use the Shadow/Highlight tool in order to create shadows and highlights in your images. In some cases you may find that you need to use a number of different shadows and highlights in your image. In this tutorial, we explain how to use the Warp tool in order to create a transformation of an image by dragging it to the desired location. In this article, we show you how to use the Warp tool in order to create a new layer by dragging the image over it. How to use the Looping Paths feature in Photoshop Elements 2019. In the method explained here, you can modify a number of closed shapes using the Looping Paths feature. How to use the Live Edge feature that provides live edge guides and enables 05a79cecff

## How To Download Adobe Photoshop And Install Crack+ License Key Full Download

using System.Collections.Generic; using System.ComponentModel.DataAnnotations; using System.ComponentModel.DataAnnotations.Schema; using System.ComponentModel.DataAnnotations.Schema; public virtual string CreatedBy { get; set; } public virtual string CreatedBy { get; set; } public virtual string CreatedBy { get; set; } public virtual string CreatedBy { get; set; } public virtual string CreatedBy { get; set; } public virtual string CreatedBy { get; set; } public virtual string CreatedBy { get; set; } public virtual string CreatedBy { get; set; } public virtual string CreatedBy { get; set; } public virtual string CreatedBy { get; set; }

## What's New In?

Demonstration of a sustained multidrug resistance phenotype in leukemic blast cells after withdrawal of fluorodeoxyuridine. P-glycoprotein (P-gp), also known as multidrug-resistant phenotype. In this study, the use of several human leukemic cell lines with and without P-gp as a model system is described to demonstrate the generation of a multidrug-resistant phenotype after the removal of fluorouracil, an agent that induces expression of P-gp. Three human leukemic cell lines with and without P-gp (WSU-MP6, WSU-NP6, and WSU-NHT) were treated with 10 microM fluorouracil, 50 microM fluorouracil, 50 micr

# System Requirements For How To Download Adobe Photoshop And Install:

Windows XP or later Windows 7 or later Mac OS X 10.9 or later Intel Pentium 4 processor or better 512 MB of RAM 3 GB free hard drive space DirectX 9-compatible video card Internet access Windows 95/98/NT Mac OS 9.x or Mac OS X 10.x In-game map of events you need to review to meet prerequisites Quick start guide and sample files As always, if there

https://intelligencequotientconsult.com/blog1/advert/adobe-premiere-pro-mod-apk-free-download/https://louispara.com/%movement%/
https://moonfflorhoumu1989.wixsite.com/verbouconthe/post/download-photoshop-elements
https://verycheapcars.co.zw/advert/adobe-photoshop-cs2-serial-number/
https://www.iltossicoindipendente.it/2022/07/01/aurorae-photoshop-star-shapes/
http://kinectblog.hu/how-to-download-fonts-on-photoshop-cc.html
http://armina.bio/?p=34759

https://www.iltossicoindipendente.it/2022/07/01/aurorae-photoshop-star-shapes/http://kinectblog.hu/how-to-download-fonts-on-photoshop-cc.html
http://armina.bio/?p=34759
https://ssmecanics.com/adobe-photoshop-cc-2019-crack-win-mac/https://warm-wave-87721.herokuapp.com/magnlato.pdf
https://www.reperiohumancapital.com/system/files/webform/kamign513.pdf

https://www.5etwal.com/photoshop-android-10-download/

https://www.sumisurabespoke.it/wp-content/uploads/2022/07/how to download photoshop trial.pdf
https://elsm.ch/advert/download-adobe-photoshop-7-0-lightroom/

https://www.cameraitacina.com/en/system/files/webform/feedback/bryeallo419.pdf
https://trikonbd.com/wp-content/uploads/2022/07/glefili.pdf
https://sindisfac.com.br/advert/oil-paint-photoshop-actions-filters/
https://gastheartstapocriv.wixsite.com/pricsungmilbe/post/tutorial-how-to-apply-setspoilers-photoshop-filter

http://tutmagazine.net/wp-content/uploads/2022/07/celecon.pdf
https://ekibinibul.com/wp-content/uploads/2022/07/Templates Kaos Gratis Gratis Download.pdf
http://clubonlineusacasino.com/adobe-photoshop-for-mac/